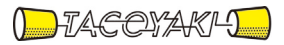

# 臨時の特性試験の試験方法

この試験方法は、特定無線設備の技術基準適合証明等に関する規則に基づく告示(平成 16 年総務省告示第 88 号第 2 項)に基づき、一般財団法人テレコムエンジニアリングセンター様が設置する「無線設備の試験方 法に関する調査検討委員会」にて策定されたものを参考に一般社団法人タコヤキが公開するものです。

一般社団法人タコヤキにおける本試験方法の運用については、測定内容、測定手順及び測定器の選定等を含 めて、一般社団法人タコヤキの責任下において運用いたします。

この試験方法の内容等に関するご質問等は一般社団法人タコヤキにお問合せください。

試験方法名称 「無線設備規則第48条第3項においてその無線設備の条件が定められている船舶に 設置する無線航行のためのレーダーの無線設備の特性試験方法」

略称 第四種レーダーの特性試験方法

「証明規則第2条第1項第 29 号の2に掲げる無線設備(設備規則第 48 条第3項においてその無線設 備の条件が定められている船舶に設置する無線航行のためのレーダー(施行規則第 31 条第2項第1号 から第4号までに掲げるものに替えて半導体素子を使用するものに限る。)であって、その空中線電 力が200ミリワット以下のもの」

### 一 一般事項

#### 1 試験場所の環境

- (1)技術基準適合証明における特性試験の場合 室内の温湿度は、JIS Z8703による常温5~35℃の範囲、常湿45~85% (相対湿度)の範囲内とする。
- (2)認証における特性試験の場合 上記に加えて周波数の偏差については温湿度試験及び振動試験を行う。詳細は各試験項 目を参照。

### 2 電源電圧

- (1)技術基準適合証明における特性試験の場合 電源は、定格電圧を供給する。
- (2)認証における特性試験の場合
	- 電源は、定格電圧及び定格電圧±10%を供給する。但し次の場合を除く。
		- ア 外部電源から受験機器への入力電圧が±10%変動したときにおける受験機器の 無線部(電源は除く。)の回路への入力電圧の変動が±1%以下であることが確認 できた場合。この場合は定格電圧のみで試験を行う。
		- イ 電源電圧の変動幅が±10%以内の特定の変動幅内でしか受験機器が動作しない 設計となっており、その旨及び当該特定の変動幅の上限値と下限値が工事設計書に 記載されている場合。この場合は定格電圧及び当該特定の変動幅の上限値及び下限 値で試験を行う。

#### 3 試験周波数と試験項目

- (1)受験機器の発射可能な周波数が3波以下の場合は、全波で全試験項目について試験を 行う。
- (2)受験機器の発射可能な周波数が4波以上の場合は、上中下の3波の周波数で全試験項 目について試験を行う。

### 4 予熱時間

工事設計書に予熱時間が必要である旨が明記されている場合は、記載された予熱時間経過 後、測定する。その他の場合は予熱時間はとらない。

#### 5 測定器の精度と較正等

(1)測定値に対する測定精度は必要な試験項目において説明している。測定器は較正され

たものを使用する必要がある。

(2)測定用スペクトルアナライザはデジタルストレージ型とする。

### 6 本試験方法の適用対象

- (1) 本試験方法はアンテナ端子(試験用端子を含む)のある設備に適用する。
- (2) 本試験方法は内蔵又は付加装置により次の機能が実現できる機器に適用する。
	- ア 試験しようとする周波数を固定して送信する機能 イ 試験しようとする変調方式を固定して送信する機能 (注 上記機能が実現できない機器の試験方法については別途検討する。)

### 7 その他

- (1)受験機器の擬似負荷は、特性インピーダンスを50Ωとする。
- (2)各試験項目の結果は、測定値とともに技術基準の許容値を表示する。
- (3)本試験方法は標準的な方法を定めたものであるが、これに代わる他の試験方法につい て技術的に妥当であると証明された場合は、その方法で試験してもよい。

### 二 振動試験

1 測定系統図

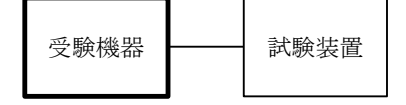

### 2 受験機器の状態

- (1)振動試験機で加振中は、受験機器を非動作状態(電源OFF)とする。
- (2) 振動試験機で加振終了後、受験機器の動作確認を行う場合は、受験機器を試験周波数 に設定して通常の使用状態で送信する。

#### 3 測定操作手順

- (1)受験機器を取付治具(受験機器を通常の装着状態と等しくする器具)等により、振動 試験機の振動板に固定する。
- (2)振動試験機により受験機器に振動を加える。ただし、受験機器に加える振動の振幅、 振動数及び方向は、ア及びイの条件に従い、振動条件の設定順序は任意でよい。
	- ア 全振幅3mm、最低振動数から毎分500回までの振動を上下、左右及び前後の それぞれ15分間(振動数の掃引周期は10分とし、振動数を掃引して最低振動 数→毎分500回→最低振動数の順序で振動数を変えるものとする。すなわち、 15分間で1.5周期の振動数の掃引を行う。)
	- 注 最低振動数は振動試験機の設定可能な最低振動数(ただし毎分300回以下)と する。
	- イ 全振幅1mm、振動数毎分500回から1800回までの振動を上下、左右及び 前後のそれぞれ15分間(振動数の掃引周期は10分とし、振動数を掃引して毎 分500回→毎分1800回→毎分500回の順序で振動数を変えるものとする。 すなわち、15分間で1.5周期の振動数の掃引を行う。)
- (3)上記(2)の振動を加えた後、規定の電源電圧(一般事項の2 電源電圧(2)参 照)を加えて受験機器を動作させる。
- (4)試験装置を用いて受験機器の周波数を測定する。 (周波数の具体的な測定方法は、「周波数の偏差・占有周波数帯幅」の項目を参照)

### 4 その他の条件

- (1)本試験項目は、認証における特性試験の場合のみに行う。
- (2)本試験項目は、移動せずかつ振動しない物体に固定して使用されるものであり、その 旨が工事設計書に記載されている場合には、本試験項目は行わない。

### 三 温湿度試験

1 測定系統図

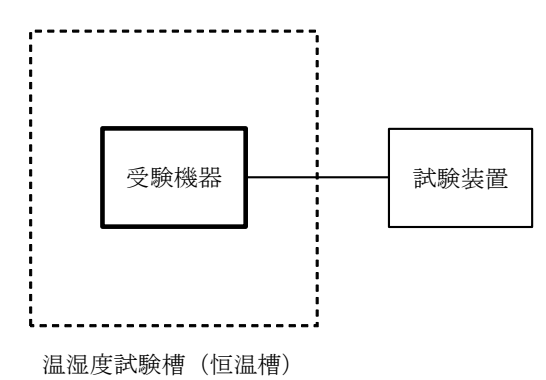

#### 2 受験機器の状態

- (1)規定の温湿度状態に設定して、受験機器を温湿度試験槽内で放置しているときは、受 験機器を非動作状態(電源OFF)とする。
- (2)規定の放置時間経過後(湿度試験にあっては常温常湿の状態に戻した後)、受験機器 の動作確認を行う場合は、受験機器を試験周波数に設定して通常の使用状態で送信する。

### 3 測定操作手順

### (1)低温試験

- ア 受験機器を非動作状態として温湿度試験槽内に設置し、この状態で温湿度試験槽 内の温度を低温(0℃、-10℃、-20℃のうち受験機器の仕様の範囲内で最 低のもの)に設定する。
- イ この状態で1時間放置する。
- ウ 上記イの時間経過後、温湿度試験槽内で規定の電源電圧(一般事項の2 電源電 圧(2)参照)を加えて受験機器を動作させる。
- エ 試験装置を用いて受験機器の周波数を測定する。 (周波数の具体的な測定方法は、「周波数の偏差・占有周波数帯幅」の項目を参 照)
- (2)高温試験
	- ア 受験機器を非動作状態として温湿度試験槽内に設置し、この状態で温湿度試験槽

内の温度を高温(40℃、50℃、60℃のうち受験機器の仕様の範囲内で最高 のもの)、かつ常湿に設定する。

- イ この状態で1時間放置する。
- ウ 上記イの時間経過後、温湿度試験槽内で規定の電源電圧(一般事項の2 電源電 圧(2)参照)を加えて受験機器を動作させる。
- エ 試験装置を用いて受験機器の周波数を測定する。 (周波数の具体的な測定方法は、「周波数の偏差・占有周波数帯幅」の項目を参 照)
- (3)湿度試験
	- ア 受験機器を非動作状態として温湿度試験槽内に設置し、この状態で温湿度試験槽 内の温度を35℃に、相対湿度95%又は受験機器の仕様の最高湿度に設定する。
	- イ この状態で4時間放置する。
	- ウ 上記イの時間経過後、温湿度試験槽の設定を常温常湿の状態に戻し、結露してい ないことを確認した後、規定の電源電圧(一般事項の2 電源電圧(2)参照) を加えて受験機器を動作させる。
	- エ 試験装置を用いて受験機器の周波数を測定する。
		- (周波数の具体的な測定方法は、「周波数の偏差・占有周波数帯幅」の項目を参 照)

### 4 その他の条件

- (1)本試験項目は、認証における特性試験の場合のみに行う。
- (2)常温(5℃~35℃)、常湿(45%~85%(相対湿度))の範囲内の環境下での み使用される旨が工事設計書に記載されている場合には本試験項目は行わない。
- (3)使用環境の温湿度範囲について、温度又は湿度のいずれか一方が常温又は常湿の範囲 より狭く、かつ、他方が常温又は常湿の範囲より広い場合であって、その旨が工事設計 書に記載されている場合には、当該狭い方の条件を保った状態で当該広い方の条件の試 験を行う。
- (4)常温、常湿の範囲を超える場合であっても、3(1)から(3)の範囲に該当しない ものは温湿度試験を省略できる。
- (5)一筐体に収められていない無線装置(屋外設置部と屋内設置部に分離される等)であ って、かつそれぞれの装置の温湿度性能が異なる場合(周波数の偏差の測定に必要な場 合に限る。)は、それぞれの装置について個別に温湿度試験を行うものとする。

# 四 周波数の偏差・占有周波数帯幅

### 1 測定系統図

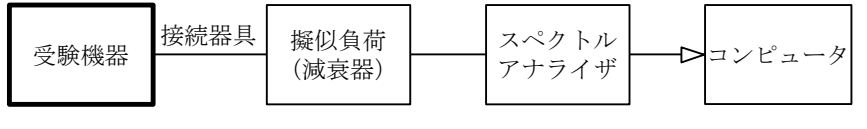

接続器具は、各種導波管(WG)変換器等である。

#### 2 測定器の条件

スペクトルアナライザの設定は次のようにする。

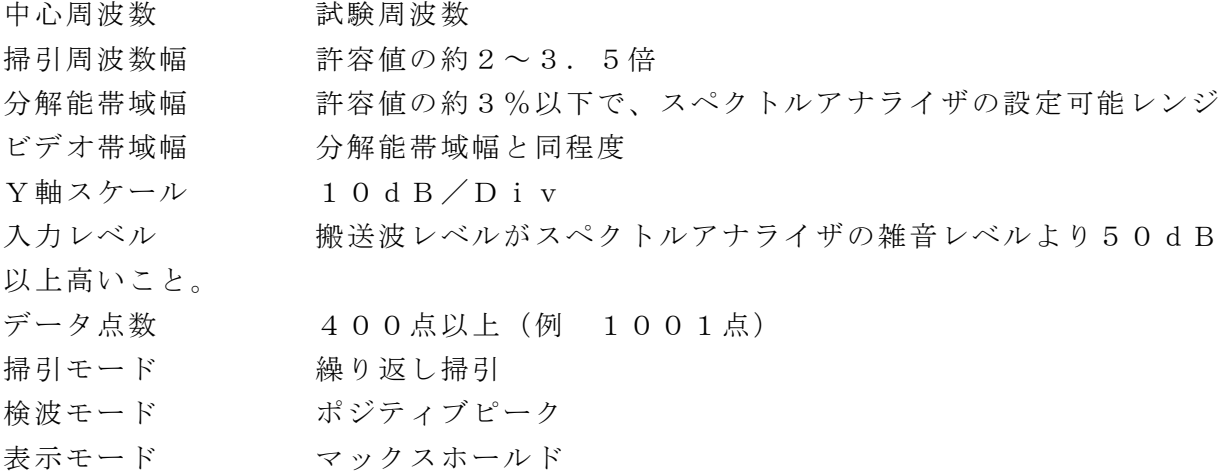

#### 3 受験機器の状態

試験周波数に設定して送信する。

#### 4 測定操作手順

- (1)信号のスペクトル分布が変動しなくなるまで掃引を繰り返す。
- (2)必要な掃引の繰り返しが終了したとき、全データ点の値を配列変数に取り込む。
- (3)全データについて、dB値を電力次元の真数に変換する。
- (4)全データの電力総和を求め、「全電力」として記憶する。
- (5)最低周波数のデータから順次上に電力の加算を行い、この値が「全電力」の0.5% となる限界データ点を求める。その限界データ点の周波数を「下限周波数」として記憶 する。
- (6)最高周波数のデータから順次下に電力の加算を行い、この値が「全電力」の0.5% となる限界データ点を求める。その限界データ点の周波数を「上限周波数」として記憶 する。
- (7)占有周波数帯幅(=上限周波数-下限周波数)を計算する。

#### 5 結果の表示

- (1)周波数の偏差(指定周波数帯)
	- ア 「上限周波数」及び「下限周波数」をGHz単位で表示する。

イ 上記周波数が指定周波数帯幅内であることを確認し、良又は否で判定する。

(2)占有周波数帯幅 占有周波数帯幅の測定値をMHz単位で表示する。

### 6 その他の条件

- (1)2における許容値は、申込者が申告した値を用いてもよい。
- (2)V0N電波の測定では、P0N成分とQ0N成分について測定を行い合算する。P0 N成分とQ0N成分の周波数が重複する周波数配置のものにあっては、各電波成分の占 有周波数数帯幅から重複する周波数の幅を減じた値が、技術基準を満たすことを確認す る。

# 五 スプリアス発射又は不要発射の強度

# 1 測定系統図

(1)給電点にて測定する場合(間接法)

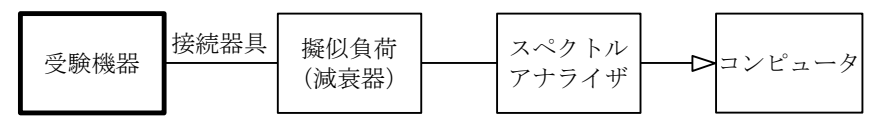

(2)放射にて測定する場合(直接法)

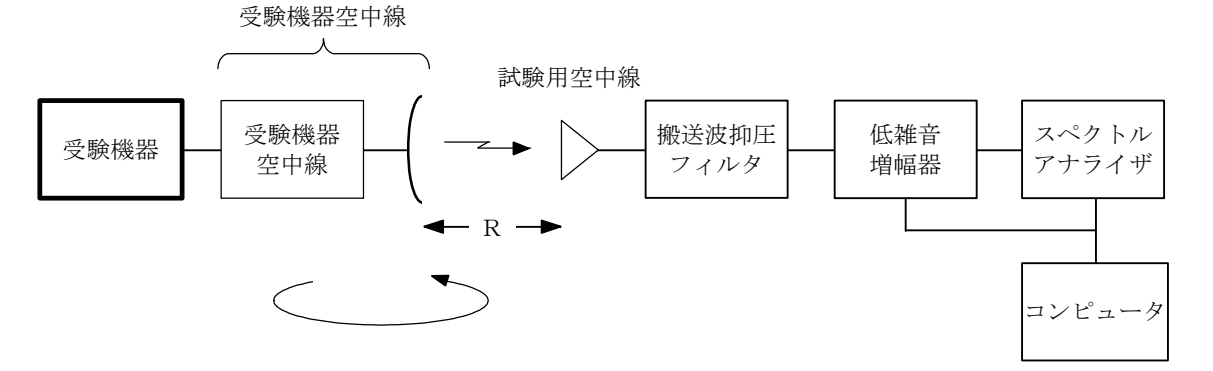

- 注1 コンピュータは、スペクトルアナライザのデータの演算や測定系の制御を行う場 合に使用する。
- 注2 受験機器空中線と試験用空中線を距離R≧2(D1+D2)2/λ(D1:受験 機器空中線の開口径、D2:試験用空中線の開口経、λ:波長)に配し、両空中線 の主ビーム軸が一致するように正対させる。
- 注3 搬送波抑圧フィルタ、低雑音増幅器は、必要に応じて使用する。

#### 2 測定器の条件等

#### 帯域外領域におけるスプリアス発射の強度又はスプリアス領域における不要発射の強度

(1)スプリアス発射又は不要発射の強度探索時のスペクトルアナライザの設定は次のよう にする。

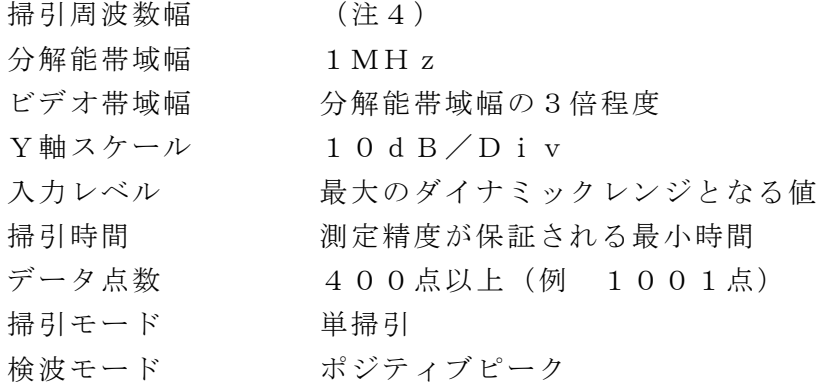

注4 不要発射の探索は、30MHz (導波管を用いるものはカットオフ周波数の0. 7倍)から26GHzまで。なお、3GHz帯を用いる場合は、搬送波周波数の5 倍以上(例 16GHz)までとする。ただし帯域外領域及び必要周波数帯幅内を 除く。 また、スプリアスの探索は、帯域外領域の範囲とする。

(2)スプリアス発射又は不要発射の強度測定時のスペクトルアナライザの設定は次のよう にする。

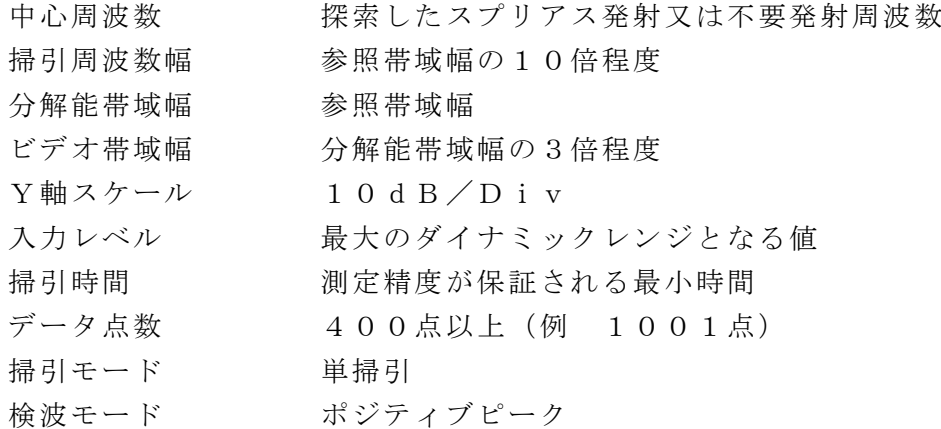

#### スプリアス領域における不要発射の強度(直接法)

(3)不要発射の強度測定時のスペクトルアナライザの設定は次のようにする。

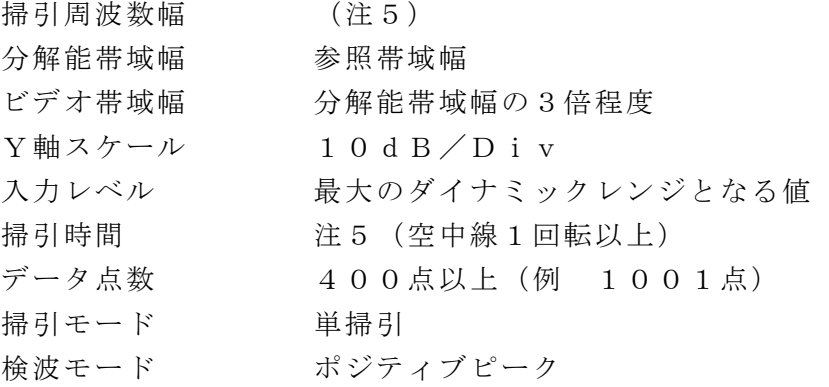

注5 不要発射の測定周波数範囲は、30MHz (導波管を用いるものはカットオフ周 波数の0.7倍)から26GHzまで。なお、3GHz帯を用いる場合は、搬送波 周波数の5倍以上(例 16GHz)までとする。ただし帯域外領域及び必要周波 数帯幅内を除く。

掃引方法は、掃引周波数幅0Hzとして、一掃引時間を空中線1回転以上の値に設 定し、各周波数の掃引ごとの最大値を記録する。掃引周波数は測定周波数範囲の下 限周波数から1MHz間隔で増加させ測定周波数範囲の上限周波数まで行う。

### 3 受験機器の状態

- (1)試験周波数に設定して、送信する。
- (2)帯域外領域のスプリアス測定時には、無変調とする。

### 4 測定操作手順

### スプリアス領域における不要発射の強度(間接法)

(1)基本周波数の尖頭電力の等価等方輻射電力を求める。 基本周波数の尖頭電力(等価等方輻射電力dBm)を、下の式により求める。 基本周波数の尖頭電力=PF+GT-LF 記号 PF: 空中線電力の偏差の項目での測定値 (単位dBm) GT:受験機器の空中線絶対利得(単位dBi)

LF:受験機器の給電線の損失(単位dB)

なお、ここでそれぞれの値は基本周波数におけるものである。

- (2)測定系を1(1)として測定する。
- (3)スペクトルアナライザの設定を2(1)として、掃引し不要発射を探索する。 不要発射の電力(等価等方輻射電力dBm)を、下の式により求める。 不要発射電力= $P_S + G_T - L_F$

記号 Ps:スペクトルアナライザの測定値(単位dBm)

GT:受験機器の空中線絶対利得(単位dBi)

- LF:受験機器の給電線の損失(単位dB)
- なお、ここでそれぞれの値は不要発射の周波数におけるものである。また、受験機器の 空中線絶対利得、給電線の損失は別に測定等で求められた値とし、工事設計書に記載さ れた値を用いる。
- 求めた不要発射の振幅値が許容値を満足する場合は測定値とする。許容値を超えた場合 は許容値を超えた周波数において、2(2)の分解能帯域幅を以下の計算により求めた 参照帯域幅より広い値で直近の値に設定して測定する。なお、計算により求めた参照帯 域幅が1MHzを超える場合は、1MHzとする。

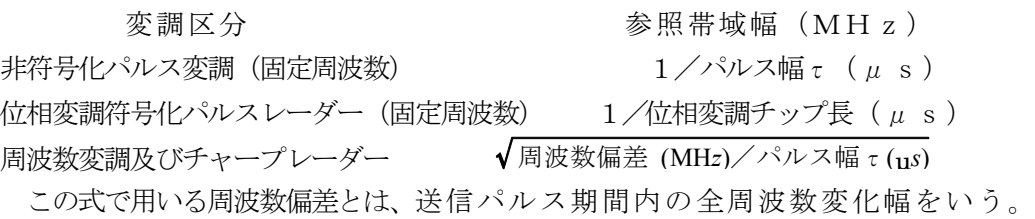

#### スプリアス領域における不要発射の強度(直接法)

(4)(3)において測定値が許容値を超えた場合は、測定系統図を1(2)、測定器の条 件等を2(3)とし、受験空中線を回転させて基本周波数の電力と不要発射の電力の比 を測定する。

なお、基本周波数の尖頭電力を求める場合は、測定系統図1(2)においてスペクトル アナライザの分解能帯域幅を占有周波数帯幅より広くするか、スペクトルアナライザの 代わりに尖頭電力計を用いる。

基本周波数の電力及び不要発射の電力(それぞれ試験用空中線部における値)dBmを、 下の式により求める。

基本周波数電力又は不要発射電力=PR+GR-LF

- 記号 PR:スペクトルアナライザ又は尖頭電力計の測定値(単位dBm)
- GR:試験用の空中線絶対利得(単位dBi)

LF:試験系の給電線の損失(単位dB)

搬送波抑圧フィルタ、低雑音増幅器を用いた場合は含めて補正する。

なお、ここでそれぞれの値は基本周波数又は不要発射の周波数におけるものである。

#### 帯域外領域におけるスプリアス発射の強度

(5)スプリアスの測定は、測定系統図1(1)にて、受験機器の状態を3(2)とし、ス プリアスの探索を行う。スペクトルアナライザの設定は2(1)とし、探索したスプリ アスの振幅の内最大値(許容値に対する余裕が最も少ない値)のスプリアス周波数及び 振幅を求める。求めたスプリアスの振幅値が許容値を満足する場合は測定値とする。許

容値を超えた場合は許容値を超えた周波数において、スペクトルアナライザの設定を2 (2)として測定する。なお参照帯域幅は、4(3)の変調区分毎に計算で求めた値と する。

#### 5 結果の表示

- (1)減衰比で表示する場合は、スプリアス発射及び不要発射電力の最大の1波を、基本周 波数の尖頭電力に対するスプリアス発射又は不要発射振幅の比を用いて、dB単位で周 波数とともに表示する。
- (2)電力で表示する場合は、不要発射電力の値として、基本周波数の尖頭電力の等価等方 輻射電力の値に、基本周波数の尖頭電力に対する不要発射振幅の比を乗じて、μW単位 で周波数と共に表示する。

#### 6 その他の条件

- (1)スプリアス発射の強度は受験機器を無変調の連続波とした状態で、基本周波数の平均 電力からの減衰量で規定されているが、無変調の連続波にすることが困難な場合は通常 の変調状態にして測定する。
- (2)スプリアス発射の強度の測定において、通常の変調状態においてはパルス内の平均電 力の比を求めることが困難な場合もあるので、尖頭電力の比として測定することとする。
- (3)不要発射の探索において、導波管を用いるものはカットオフ周波数の0.7倍から測 定することとしている。しかしながら、カットオフ周波数の0.7倍を超える周波数で あっても導波管が充分に長く技術基準の許容値を満足するカットオフ減衰量が得られる ことが証明されれば、その周波数範囲の測定を省略することができる。
- (4)不要発射の探索等におけるスペクトルアナライザの掃引周波数幅は、分解能帯域幅× データ点数以下に設定して分割掃引すること。
- (5)パルスレーダー信号を測定する場合の掃引時間の設定は、パルス繰り返し周波数 (PRF)の逆数とデータ点数の積以上とすること。
- (6)不要発射の探索は周波数帯を幅広く行うことにしているが、実際の測定では受験機器 の構成等による周波数特性により、不要発射が技術基準を十分に満足することが明かな 特定の周波数帯がある場合は、必要に応じその周波数帯の測定を省略しても差支えない。
- (7)スプリアス発射又は不要発射の強度の測定においては、平成11年郵政省告示第24 6号「無線機器の型式検定に係る試験の方法等」18(2)及び(3)に定められる試 験方法を用いてもよい。

# 六 空中線電力の偏差

### 1 測定系統図

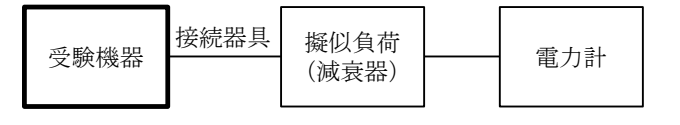

接続器具は、各種導波管(WG)変換器等である。

### 2 測定器の条件等

(1)電力計は電力の尖頭値を測定できるものであること。

なお、FMCW変調方式の固体素子レーダーで連続波のものは平均電力計を用いる。 (2)減衰器の減衰量は、電力計に最適動作入力を与えるものとする。

# 3 受験機器の状態

試験周波数に設定する。

### 4 測定操作手順

- (1)電力計の零調を行う。
- (2)送信する。
- (3)パルスの尖頭電力を測定する。
	- なお、FMCW変調方式の固体素子レーダーで連続波のものは平均電力を測定する。
- (4)パルス幅、パルス繰り返し周期の切替が可能な機器の場合は、各パルス幅、パルス繰 り返し周期について同様の測定を行う。

### 5 結果の表示

結果は、空中線電力の絶対値をmW又はW単位で、定格(工事設計書に記載される)空中 線電力に対する偏差を%単位で(+)又は(-)の符号をつけて表示する。